## **DME CLU Quick Reference**

To use DME CLU, refer to the following prerequisites:

- For all CLU users: [Getting Started with DME CLU](https://wiki.nci.nih.gov/display/DMEdoc/Getting+Started+with+DME+CLU)
- When using Globus: [Preparing to Use Globus](https://wiki.nci.nih.gov/display/DMEdoc/Preparing+to+Use+Globus)

The character limit for each metadata value is 2700.

The following table provides examples for some of the most commonly-used DME CLU commands:

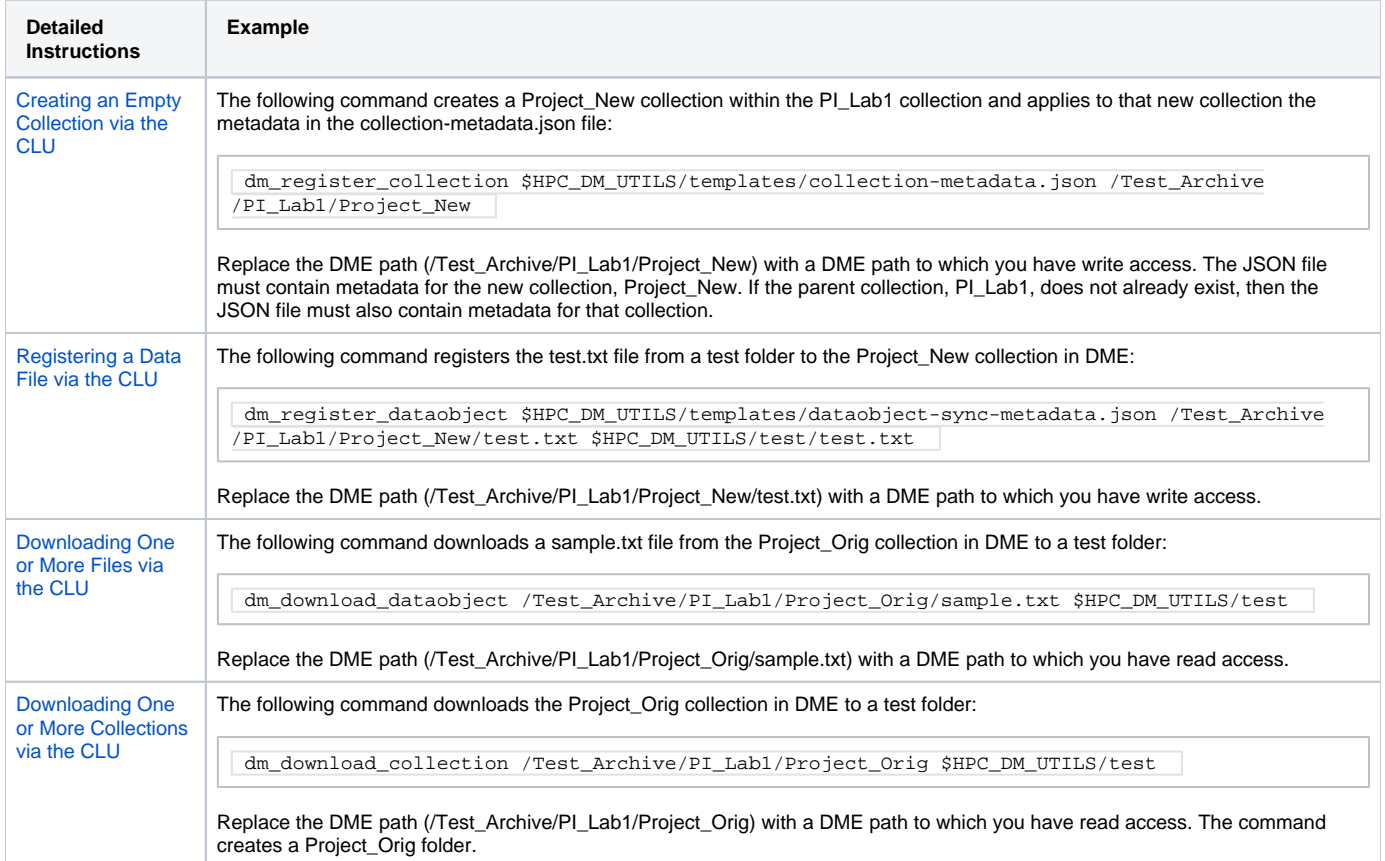